# The A Parasitic Parasitic Emission Volume 39 • Number 1 January 2013

| Supporting Amateur Radio Club Activitie                                           | es      |
|-----------------------------------------------------------------------------------|---------|
| In this 26-Page Issue<br>On The Air                                               | 2       |
| A loving look back at the past year and some wild predictions                     |         |
| Viewpoints<br>Editorial and Opinion                                               | 3       |
| Submission Guidlines                                                              | 3       |
| Hamshack Net on WAN-RS<br>600 Meter Bandpass Filter 2                             | 4<br>22 |
| Tune in the excitement at 475 kHz, soon to be the newest ham band                 |         |
| Letters<br>Probably the best newsletter I have                                    | 24      |
| ever seen.                                                                        | 24      |
| January 2013 Calendar                                                             | 25      |
| February 2013 Calendar<br>Amateur Radio Club Activities,<br>Events and Gatherings | 26      |

Statistics: 13,458 words 59.5 hours editing

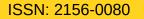

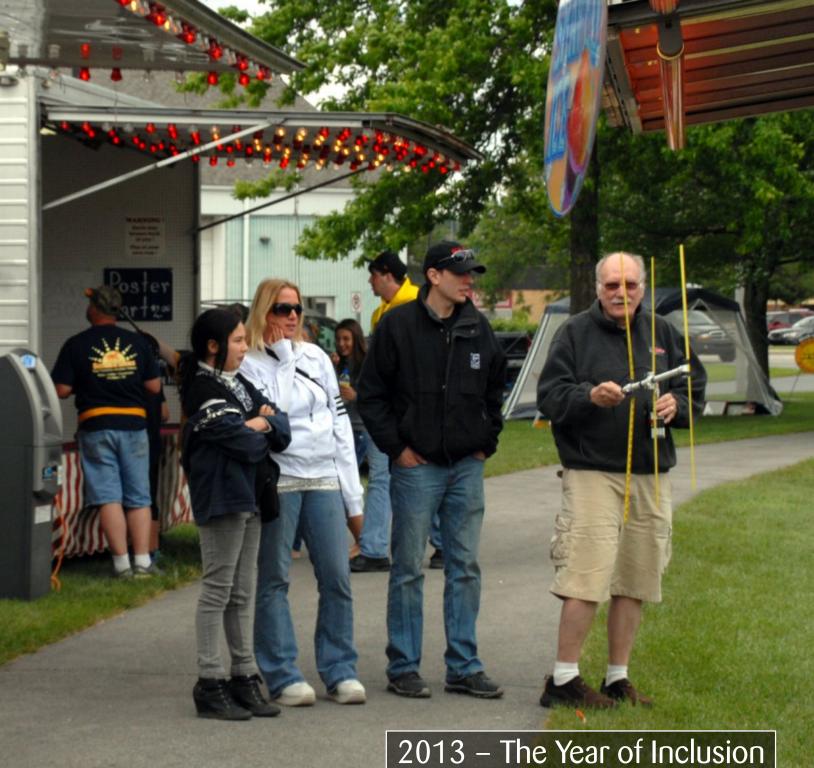

# On The Air

### by Joe Shupienis W3BC

VERY YEAR, editors everywhere seem to suffer an uncontrollable urge to take a loving look back at the past year, and to make wild predictions about the upcoming year. Your Editor does not wish to break with that tradition, so here goes...

### 2012 Top Ten Countdown

- 10 Club membership numbers are up, and members are more active.
- There have been many club activities, 9 casting Amateur Radio in a very favorable find ways they can enjoy our little hobby. light in the public eye.
- Clubs are working together and joining 8 special events.
- Participation in club activities has been 7 steadily increasing.
- *Clubs are upgrading and building their* 6 own infrastructure, such as repeaters.
- There is increased on the air activity in 5 nets and contests
- Meaningful Emergency Communications 4 activities are being coordinated with Served Agencies, including drills and actual activations.
- Licensing classes and Volunteer Exams 3 are being conducted regularly.
- The "Year of Service" has been just that 2 - a year of service!
- 1 The world didn't end!

2012 was a great year for Amateur Radio, and for all of us Radio Amateurs as well. Great job everyone!

OW IT'S TIME for me to make some of those wild predictions. One thing that stands out above everything else for me is the inescapable observation that all of the hams turning out for all of the many Amateur Radio activities genuinely seem to be having fun!

Another inescapable observation is that there are many hams who for one reason or another aren't sharing our happiness. Perhaps with a little effort on our part, we can spread the joy.

There are many ways we can include othershams and non hams alike-in our Amateur Radio activities. We all have friends and we all have family—There's a great place to start. Let's bring them into our Amateur Radio circle and

This concept has so much potential to bring so much good to Amateur Radio and our forces for activities such as Field Day and communities that it deserves to be the theme for this year: 2013—The Year of Inclusion.

### Ways to be Inclusive in 2013

- 1 Elmer a new ham. They need you and we all need them.
- 2 Reach out to other community groups. We all have something to offer to each other.
- Volunteer a little of your time to help out 3 at your club.
- 4 Befriend older hams—especially those who can't make it to activities as well as they once did
- Prepare for emergencies. Is your "Go 5 Kit" ready to go?
- Bring a friend to your shack or your 6 club.
- 7 Invite your family into your shack and include them in your ham activities

- Make contact with inactive hams in your community and offer to help them experience today's ham radio
- Invite non hams to Field Day, and give them the opportunity to get on the air with the GOTA
  - station
- 10 Reach out to schools and other organizations by volunteering to give a presentation on Amateur Radio

Each and every one of us

is a "Goodwill Ambassador" for Amateur Radio, and often we are the only ham that someone knows. If we make a good impression and follow up with an invitation to them to "play radio" with us, we might just provide the incentive they need to start thinking about becoming a new ham!

But—whatever you do, don't use strong-arm tactics! Remember the wise old adage:

> A man convinced against his will is of the same opinion, still.

A loving look back at the past year and some wild

It's far better to show them what we do, and let **predictions...** them make up their own minds than it is to try to force them into ham radio. If they see you enjoying yourself, it's only natural that they may eventually want to join in the fun.

You will find that people are much more easily persuaded by the gentle pull of **attraction** than they are by the ear-splitting drum-beat of promotion.

It's 2013, The Year of Inclusion. Let's all make sure we include everyone we can in our one, big, happy, ham radio family! Happy New Year!

I'll see you... On The Air!

The Parasitic

Emission

January

# **Submission Guidlines**

### by Joe Shupienis W3BC, Editor

**VERY MONTH**, the *Club Connections* section highlights the activities and provides (hopefully) up to date contact information for each participating club.

The most time-consuming part of assembling each issue has been obtaining and formatting the clubs' information each month. While most clubs have done a great job of keeping their information current, a few have sent no updates in over a year.

This newsletter is read by prospective hams and others interested in Amateur Radio in your community. It's very important for them to be able to contact your club officers, find your current website, and find out when and where your next club meeting will take place.

Only having out of date information forces a decision between two bad choices: Is it better to omit wrong information or to include it anyway and hope for the best?

After much thought, and recognizing the responsibility to provide accurate information to every reader of this publication, the following policy is in effect immediately:

### To be fair to <u>all</u> readers, the club pages will be omitted for those clubs that have not submitted current club information by the deadline each month.

All current subscribers will continue to receive *The Parasitic Emission* until they request to be removed from the distribution list, regardless of any club affiliation.

This will help ensure that *submitted* material will be published on schedule.

### Publication Deadline

Please submit all information for publication in the next month's edition no later than the **4**<sup>th</sup> Monday of each month. Please note: The 4<sup>th</sup> Monday is NOT always the "last" Monday.

| Deadline            |
|---------------------|
| Monday, January 28  |
| Monday, February 25 |
| Monday, March 25    |
| Monday, April 22    |
|                     |

Please submit large articles, items containing multiple submissions from the same group, multiple photos, or material (text and photos) that will require significant editing earlier than the deadline.

### **Text Specifications**

Plain text that is ready to cut and paste into the publication is preferred if it is possible for you to do so. You may use a word processor or Notepad. You can even type the article into an email.

We might not be able to process or decipher Microsoft® *Publisher*<sup>™</sup> or *Works*<sup>™</sup> documents. Please use something else!

### Photo Specifications

In this age of digital cameras and email, it's pretty easy to submit photos. Professionals attach **one** photo to an individual email, the subject is the name of the article the photo goes with, and the text of the message is the caption of the photo, followed by the names of recognizable people in the photo. Please keep captions short and on topic.

### How to Submit

Please send all material by email to: <u>submit@parasiticemission.comMeeting</u>

# Legal Notices

*The Parasitic Emission* (ISSN: 2156-0080) is published monthly by **Joe Shupienis**, **96 Third Street, Falls Creek, PA 15840** 

All original content is the property of its authors. Their contributions are gratefully acknowledged. **All opinions expressed are those of their authors only.** The design, format, and presentation of this publication, and all material not attributed to other authors is

Copyright © 1975, 2009-2013 Joe Shupienis, W3BC All Rights Reserved Quedan reservados todos los derechos

Reproduction or republication by any means, in whole or in part, is prohibited by law without prior written permission and attribution of of the Author(s).

The Parasitic Emission is published monthly for all Radio Amateurs residing in central Pennsylvania. This electronic edition is provided free of charge by email, and may also be downloaded from: www.parasiticemission.com which also makes available selected back issues, current issues and more.

The current, online, interactive version of the calendar, which contains regional club activities and events in upcoming months may be accessed at *calendar.parasiticemission.com.* You may use that calendar to enter amateur radio events of interest to local amateurs which are intended for publication, subject to review and approval.

Happenings and news from and about our readers

The Parasitic

Emission

January

# **Meeting Notice**

### by Joe Shupienis W3BC, Secretary

UR NEXT MEETING will be Friday, January 18<sup>th</sup> at 7:30 pm. The meeting room is in the Hiller Building on the

Penn State Du Bois Campus.

On the agenda: Activity plans including our assisting the PAARC with their Groundhog Day special event station on Feb 2<sup>nd</sup>, and setting

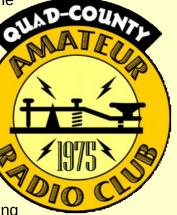

up an amateur radio demonstration station at Camp Mountain Run for the annual Cub Scout Klondike Derby activity, Feb 9<sup>th</sup>.

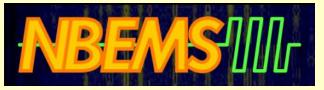

Following the meeting there will be a program featuring hands-on training in digital communications using NBEMS to easily set up any radio and computer.

# Hamshack Net on WAN-RS

by Joe Shupienis W3BC

TARTING IN January, the Hamshack Net will meet on the Wide Area Network Repeater System. We are testing the possibility of serving more hams in a larger area. Check in on Wednesdays at 1900 on any WAN repeater, or by Echolink!

# Minutes: December 2012

by Joe Shupienis W3BC, Secretary

HE DECEMIE meeting was not convened because the Penn State DuBois Campus closed early due to severe weather and winter storm warnings.

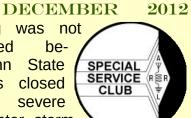

# **Minutes: November 2012**

**HE MEETING** was called to order by President W3TM at 7:30 pm with a salute to the Flag, followed by a moment of silence in memory of Silent Keys. Introductions were made for all present.

### Attendance W3BC, WB3OG, KB3WKD, KB3LES, W3TM, W3DWR, KA3FHV, K3EDD, AB3RB, KB3ZBJ, W3BEV, and visitor Steve KB3FPN.

### Staff Reports

Secretary W3BC read the minutes of the October Annual Meeting. On a motion by KB3LES, seconded by KA3FHV, the Minutes were corrected to include all members nominated for the office of President, and were then **Approved** as corrected. There was no correspondence received or sent.

Treasurer: W3DWR reported the treasury stands at \$340.14, with a total membership of 54. He indicated that 2013 dues are now due and payable. On a motion by W3TM, Web

# The Quad-County Amateur Radio Club

An ARRL Special Service Club Serving Clearfield, Jefferson Elk And Cameron Counties Since 1975

seconded by KA3USM, the October Treasurer's report was **Approved** as read. **Activity** Coordinator KB3WBT reported on

# Quad-County ARC Information

Vice

Pres

Secr

Treas

Exec

Boar

Staff

| ident              | H. Deforest Murray, III W3TM<br>president@qcarc.org                                                                                                    |
|--------------------|----------------------------------------------------------------------------------------------------|
| ident              | Louis "Peach" Caltagarone AB30G<br>vp@qcarc.org                                                                                                    |
| retary             | Joe Shupienis W3BC<br>secretary@qcarc.org                                                                                                    |
| surer              | Doug Rowles W3DWR<br>treasurer@qcarc.org                                                                                                    |
| <b>utive</b><br>rd | Bev Hudsick W3BEV<br>Don Jewell KB3LES<br>Lars Kvant KB3WBT<br>Sam Mc Ghee KA3USM<br>Bryan Simanic WA3UFN                                                                                                    |
| f                  | Activities: Lars Kvant KB3WBT<br>Education: Joe Shupienis W3BC<br>Membership: Doug Rowles W3DWR<br>Net Manager: Doug Rowles W3DWR<br>Liaison, ARC: Greg Donahue KB3WKD<br>Liaison, BSA: Peach Caltagarone AB30G<br>Program Coordinator: Joe Shupienis W3BC<br>Public Information: Joe Shupienis W3BC<br>Public Service: Kevin Snyder KA3YCB<br>QSL Manager: Al Maddas KB3SVW<br>Technology: Lars Kvant KB3WBT/SM7FYW<br>Trustee: Bryan Simanic WA3UFN<br>VE Liaison: Bryan Simanic WA3UFN |
| eaters             | N3QC 147.315+ [173.8]Rockton Mt<br>KE3DR 147.390+ [173.8]Rockton Mt                                                                                                    |

| ters | N3QC 147.315+ [173.8]ROCKLON ML         |
|------|-----------------------------------------|
|      | KE3DR 147.390+ [173.8]Rockton Mt        |
|      | N3NWC 443.475+ [173.8]Rockton Mt        |
|      | K3EDD 444.625+ [173.8]Rockton Mt        |
|      | N3IZE 444.900+ [173.8]Clfd local        |
|      | KG4ZXC 145.350- [173.8]Chestnut Gr      |
|      | N3QC-1 144.390 APRS Digipeater          |
|      | Sunday @1900 147.315 Quad-County FM Net |
|      | Wednesday@1900 147.315 Hamshack Net     |
|      |                                         |
|      | www.qcarc.org, info@qcarc.org @qcarc    |

**The Parasitic** 

Emission

January

reminded everyone about the Christmas Dinner on Saturday, December 15. W3BC gave a report on the CQ WW DX contest effort that took place at Hummingbird Speedway on October 26-28, and publicaly thanked Peach AB3OG for inviting the club to use his hilltop cabin at the racetrack. Punxsutawney Area Amateur Radio Club President KB3FPN advised that the date for that club's Groundhog Day special event would be on February 2<sup>nd</sup> this year, and invited members to stop by the PAARC hamshack at the Punxsutawney Airport.

Education Coordinator W3BC reported that three new and upgraded licensees passed their exams at the October VE session, and introduced new hams AB3RB and KB3ZBJ. He is looking for suggestions for communities for the spring classes to begin in February or March.

Net Manager W3DWR reported that the Sunday Evening Quad-County 2 meter net is going strong. He also reported that the Wednesday evening Hamshack Net has good discussions each week and hopes more hams will check in. Hamshack NCS will be Jeff KA3FHC for the month of December.

Program Coordinator W3BC asked for suggestions for programs members would like to see, and reported he is "beating the bushes" to find interesting speakers.

Public Service Red Cross Liaison KB3WKD reported that the Red Cross would like to discuss further participation with QCARC, perhaps with another SETlike drill in the spring, to include northern counties that both organizations cover.

Scouting Assistant Liaison AB3OG reported that he has been in contact with the

activities planned for 2013. W3DWR Bucktail Council to make arrangements to health issues. It was suggested that we set up another demonstration at Camp contact AI and see if he wishes to continue. Mountain Run in February.

> Public Information Officer W3BC reported table the appointment of a Hamfest that he will contact the Jeff Tech Committee until the December meeting. administration to make arrangements to Tabled. present a program on Amateur Radio to the students in the Protective Services program.

### **Old Business**

W3BC reopened the topic of the club hosting a hamfest. General discussion followed but no motions were made.

W3BC asked if several volunteers could meet at Ed Golla's QTH to return the very heavy picnic table to its original position as we promised K3AHS that we would. KB3LES, W3TM, AB3RB and W3BC agreed to move the table the following Sunday at 2:00 pm.

### New Business

President W3TM asked for nominations for appointments. several Staff W3BC nominated W3DWR to be the Membership Coordinator, second KA3FHV. by Appointed by vote.

W3BC nominated and W3TM seconded AB3OG as Scouting Liaison. Appointed by vote.

W3BC nominated KA3WBT, WA3UFN and KB3LES to the Constitution committee. W3TM W3BC. W3DWR nominated seconded all nominations. Apppointed by vote.

W3TM nominated W3BC for Program Coordinator, seconded by Appointed by vote.

The position of QSL manager is currently held by KB3SVW, who has been having

W3BC moved, and KB3LES seconded to

There being no further business, W3BC moved and KA3FHV seconded to adjourn the meeting. Adjourned at 8:25.

Refreshments were served by W3BEV, and a general discussion/social hour followed.

Respectfully submitted, Joe Shupienis W3BC, Secretary

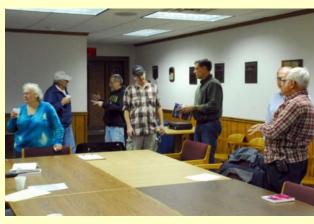

# Minutes – October 2012

By Herb Murray W3TM, Secretary

HE ANNUAL MEETING was called to order by President Shupienis at 7:30 pm with a salute to the Flag, followed by a moment of silence in memory of Silent Keys. Introductions were made for all present.

### Attendance

KA3FHV. W3DWR, KA3FHV, KB3WBT, KB3VWX, N3DIR, The Parasitic N3WWT, KA3USM, W3TM, AB3OG. W3BC, W3BEV, Roger McEachron.

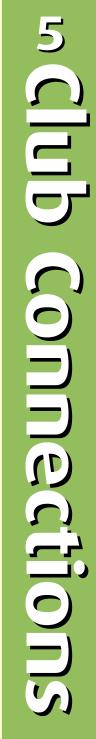

Emission

January

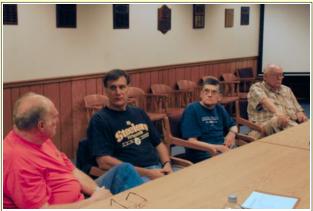

Club Technology Coordinator KB3WBT discusses radio with new ham Roger, as KA3FHV and W3DWR look on

### Annual Meeting – Annual <u>Reports</u>

This being the **Annual Meeting**, the Presentation of Annual Reports was made, beginning with the Roll Call of Executive Board members. All Board Members were present with the absence of WA3UFN (at work), W3PIG and KB3LES (family commitment).

President W3BC presented the Annual Activity **Report** as a photo exhibit summarizing the Club's activities throughout the preceding 12 months. The report is available as a PDF file on the Club's website.

Treasurer W3DWR gave the Annual Financial **Report** and the **Annual Membership Report** for the preceding 12 months.

On a motion by W3TM, seconded by KB3VWX, the annual reports were Approved.

The members officially recognized the Officers and Staff, and thanked them for their outstanding service and direction during the past year, with a hearty round of applause.

### Secretary & Treasurer Reports

Following the conclusion of the Annual Reports, at the request of the Secretary, the President read the minutes of the

September Meeting. On a motion KA3FHV, seconded by KA3USM, the effort. Minutes were Approved as read. There was no correspondence received or sent.

Clearfield County Fair Board returned our deposit for last year's Field Day site rental, and that we have paid the deposit for FD 2013. On a motion by W3TM, seconded by KA3USM, the October Treasurer's report was **approved** as read by Treasurer W3DWR.

### **Committee reports**

Activity coordinator KB3WBT discussed club participation in the Boy Scouts Jamboree on the Air. We are not able to participate in a meaningful way this year, but the members expressed their intentions to prepare for and participate in 2013.

W3BC reported that the Fall Picnic was held at Ed Golla's QTH on September 29<sup>th</sup> and was a big success. 16 Members and guests took part and enjoyed another day of ham radio fun and friendship at the scene of so many club events that have been taking place there since the very beginning of the club in the 1970s.

The club will take part in the CQ WW DX contest as a Multi-2 entrant. AB3OG has offered the use of his Hummingbird

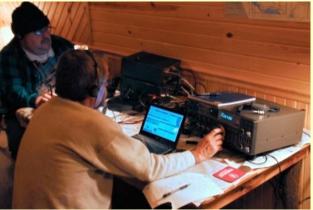

by Speedway facilities in support of our group

W3BC encouraged all stations planning to participate in the November Sweepstakes Treasurer W3DWR reported that the to be sure to list their club affiliation as Quad County Amateur Radio Club, to add to the club's aggregate score.

> Education & Training Coordinator W3BC reports licensing classes are progressing in DuBois, with 3 students nearly ready for the VE tests to be held on October 25<sup>th</sup>.

> Net Manager W3DWR reports all is going smoothly. W3TM asked for a volunteer for the November sessions of the Hamshack Net.

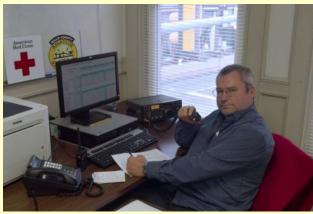

In Public Service, W3BC and Red Cross Liaison KB3WKD reported on operations during the **SET** on October 3<sup>rd</sup>. Six participated members set and up communications between Red Cross shelters in Brookville and Big Run, Red Cross HQ in DuBois and the Jefferson County EOC. Jefferson County EC KA3YCB forwarded his remarks that he wa "elated" at the response and that Amateur Radio made a good showing to Public Safety officials participating in the drill.

AB3OG stated that he contacted the BSA The Parasitic Council regarding the 2013 Bucktail Klondike Derby. and the sponsors

Emission

January

enthusiastically invited us to participate to contact Jeff Tech to set up a chair, and thanked the members for their again in February 2013.

that QCARC is now on Facebook, after to add a UHF link to the 147.315 repeater resolving the issue with another party using to provide enhanced services. Motion our name.

### **Old Business**

W3DWR reported the Holiday Dinner will go ahead as planned on Saturday, December 15<sup>th</sup>, 6:30 pm at the Arrowhead Restaurant, Route US-322, East of Clearfield. On the menu: Buffet with Ham and Turkey, Stuffing, Mashed Potatoes and Salad.

### **New Business**

KB3WBT proposed the Club sponsor a hamfest. Discussion followed regarding the offers from Super 322 Drive-In and from Hummingbird Speedway to use their facilities for the hamfest. Moved by KA3USM and seconded by KB3WBT and AB3OG for President. Nominations for AB3OG to proceed. Motion passed.

AB3OG reported he is on the Occupational Advisory Committee for the Protective Services program at Jeff Tech, and that he has discussed Amateur Radio with the instructor, who is "very interested." Moved by W3DWR and seconded by KA3USM

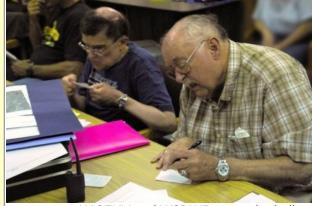

presentation. Motion passed.

Public Information Officer W3BC reports KA3USM moved and KB3WBT seconded passed.

> **KB3WBT** moved and KA3USM seconded that the club obtain and install VHF and UHF beacons at the Rockton Mountain Site. After discussion, motion passed.

### Annual Meeting – Election of 2013 Officers

There being no further regular club business, the Annual Meeting resumed with nomination and election of officers.

KB3WBT and KB3LES nominated W3TM for President. W3BC expressed his wishes not to be President for 2013 and turned the gavel over to Vice President N3DIR for the duration of the balloting. W3TM and KB3LES nominated KB3WBT for President. KB3WBT nominated President were closed, and balloting took place. The members elected W3TM President.

**AB3OG** was the only candidate for Vice President, and was elected by acclamation.

W3BC was nominated for Secretary by KA3FHV, and was elected by acclamation.

W3DWR was the only candidate for Treasurer, and was elected by acclamation.

*Executive Board: Nominations* from the September meeting KB3LES, included KA3USM and N3WWT. The following were then nominated: KA3FHV, KB3WBT, WA3UFN and W3BEV.

The votes were tallied, and elected to the Executive Board were: KB3LES, KB3WBT, KA3USM, WA3UFN and W3BEV.

After the balloting, W3BC returned to the didn't have much to say.

service during the past year. In his final act as President, W3BC administered the oath of office to the newly elected officers, and passed the gavel to incoming President W3TM.

On a motion by KA3USM, the meeting was adjourned at 9:35 pm for refreshments and a show and tell program on vintage radios.

Respectfully submitted. Herb Murray W3TM, Secretary

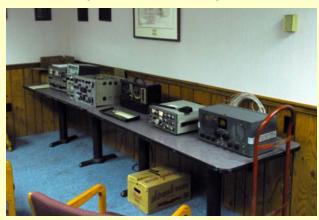

### Minutes – September 2012

### by Herb Murray W3TM, Secretary

HE REGULAR September meeting of the Ouad-County Amateur Radio Club was called to order at 7:30 pm, Friday, September 21, 2012 by President Joe Shupienis, W3BC.

### Attendance

16 members and one guest were in attendance: W3BC, KA3FHV, W3YOZ, KB3YJH, KB3YJG, KB3LES, KB3WKD, KA3USM, N3NWT, AB3OG, W3DWR, W3TM, Roger McEachron, Thomas Shute, and Paul Murphy. Guest was "Annie" who

Emission

January

KA3FHV and W3DWR count the ballots

### Secretary

The Minutes of the August meeting were **Nets** – Doug reported that the Ouadread by Secretary W3TM. On a motion by County 2 Meter Net is still enjoying good KA3USM, second by AB3OG, the minutes participation., A volunteer to be NCS is were approved as read.

Secretary W3TM reported no that correspondence was sent or received.

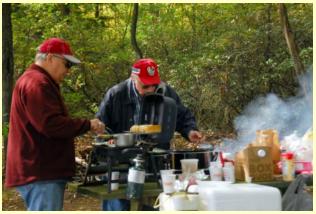

### Treasurer

W3DWR reported the Club treasury balance stands at \$518.63. On a motion by KB3LES, second by KA3USM, the Treasurer's report was **approved** as read.

Membership stands at 52 members. Treasurer W3DWR reports that this is the first the membership has been over 50 in a long time.

### **Committee Reports**

Activity - Plans for the Fall Picnic at Golla's are finalized for Saturdav. September 29th, rain or shine. Members of The following nominations were made: the Punxsutawney Area Amateur Radio Club are invited to attend.

Plans for the Christmas Party on December 15 at the Arrowhead Restaurant are proceeding.

Education & Training – Joe reported that there are 3 attending the class and a VE

exam session is scheduled for October 25.

needed for the Hamshack Net for October. In the absence of volunteers, W3TM volunteered to continue for the month.

Programs - Tonight, AB3OG will provide a hands-on orientation to CPR and AED lifesaving. Next month will be Boat Anchor night.

**PIO** – W3BC reports that press releases for the Baker Trail event as well as Race Day and the Super 322 Car Show have been submitted to various media but not picked up.

Public Service - Kevin Snyder forwarded a report on the Baker Trail event, and information on the October 6th SET.

AB3OG Community Outreach \_ volunteered to contact the BSA Council regarding JOTA to be held October 20-21.

### Old Business

There was no old or unfinished business

### **New Business**

There was no new business

### Annual Elections – Nominations

Nominations for all club offices were opened as required by the Constitution.

W3BC for President by KB3LES

AB3OG for Vice President by W3BC

W3TM for Secretary by KA3FHV

W3DWR for Treasurer by KB3LES

**KB3LES** for Executive Board (Jefferson Co) by W3DWR

### KA3USM for Executive Board (Clearfield Co) by W3TM

### N3WWT for Executive Board (Clearfield Co) by KA3USM

Nominations will remain open until the election at the Annual Meeting to be held October 19, 2012.

With no further business to be brought before the Club, on a motion by KA3USM, second by KA3FHV, the meeting was adjourned at 8:15 pm.

Following the meeting, refreshments were served and Peach AB3OG presented a demonstration hands-on of CPR techniques.

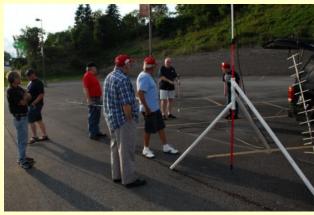

# Minutes: August 2012

### by Herb Murray W3TM, Secretary

HE REGULAR August meeting of the Quad-County Amateur Radiio Club was called to order at 7:30 pm, Friday, August 17, 2012 by President W3BC. Following the Salute to the Flag, a moment of silence in remembrance of Silent Keys was observed.

Attendance

The Parasitic

Emission

Members and 10 KA3FHV, W3DWR and Roger McEachron.

### Reports

KB3WBT, the minutes of the July meeting were **approved** as published in The Parasitic Emission. No correspondence was received or sent.

The Treasurer reported that the balance in the treasury is \$512.73. Membership stands at 51 members. On a motion by KA3FHV, seconded by KB3WBT the treasurer's report was **accepted** as read.

### Staff reports

Reports of club activities were given by the participants. The Race Day at Hummingbird Speedway was a success, and track manager Peach Caltagarone has invited us back next year. The Car Show at the Super 322 Drive-In was well received by the participants and the drive-in owners who invited us back next year.

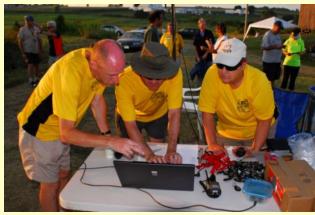

Upcoming activities: KA3YCB sent a report to W3BC on communications support for the Baker Trail Ultra Challenge to be held Saturday, August 25. Ed Golla K3AHS has invited us to hold another picnic at his

quests were in father's QTH south of Reynoldsville on carried. attendance: W3BC, N3WWT, KA3USM, Saturday August 29th. W3DWR reports that AB3OG, W3BEV, KB3LES, KB3WBT, the new owners of the Arrowhead Restaurant will honor our Christmas Party On a motion by W3DWR, seconded by reservation for Saturday, December 15. W3BC, the club extended Honorary W3BC reported that licensing classes will Membership to Marty Johnson W3YOZ for On a motion by KB3LES, seconded by begin Thursday, September 13 in DuBois. A his continued support and participation in VE session is scheduled for 6 pm, the club, traveling all the way from the Thursday, October 25, at the Red Cross Annapolis, Maryland area. Motion carried office in downtown DuBois.

> W3TM volunteered to be NCS for the On a motion by KA3USM, seconded by Hamshack net for September.

Upcoming programs include CPR in September, Vintage radios in October or November.

Public Service: KA3YCB sent a request that we make a list of those planning to participate in the Baker Trail event. The ARRL SET is October 6, and we will be participating with the PA Heartland Red Cross Chapter. KB3LES and KA3USM volunteered to help out.

### **Old Business**

W3DWR moved to remove from the table a motion to change our breakfast location to the Arrowhead Restaurant. Motion was brought off the table, W3DWR called the guestion and a vote was taken. The original motion to hold future breakfast meetings at the Arrowhead Restaurant in Clearfield,

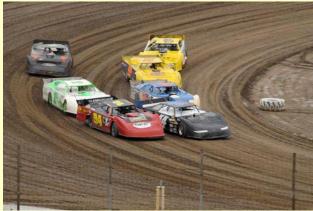

unanimously.

KB3LES, meeting adjourned at 8:35 pm, followed by refreshments courtesy of W3BEV, and a program showcasing our Amateur Radio Homebrew projects.

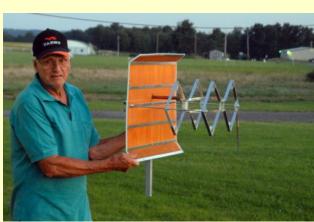

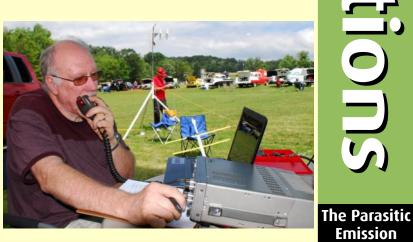

Emission

### **Meeting Notice**

### August 14, 2012

### une Meeting

### HE AUGUST MEETING of the Punxsutawney Area Amateur

Radio club will be held Tuesday,

August 14 at 7:00 pm at the Punxsutawney Presbyterian Church, Findlay Street in downtown Punnxsutawnev. Refreshments will be served after the meeting.

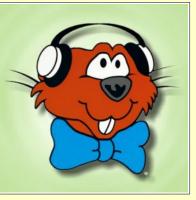

### pecial Event Station for Groundhog Day

ROUNDHOG DAY falls on Saturday this year, so the special event will be held on February 2<sup>nd</sup> at the Punxsutawney Airport.

1400Z-2100Z (9 am - 4 pm), 14.330, 7.138 and 3.845 MHz. Also on the WAN Repeater System. Certificate QSL by to Punxsutawney Area Amateur Radio Club, PO Box 3, Punxsutawney, PA 15767.www.punxyclub.com

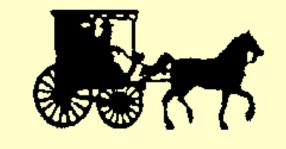

**Monthly Breakfast** 

VERY

2147 Route 310

Reynoldsville, PA 15851

Saturday August 25<sup>th</sup>. See you there!

The address is:

Punxsutawney

MONTH.

Radio Club gets together with our

reasonable and the service is outstanding.

**Betsy & Clara's Amish Bakery** 

Area

the

Amateur

# The Punxsutawney Area Amateur Radio Club

Serving Punxsutawney and Jefferson County

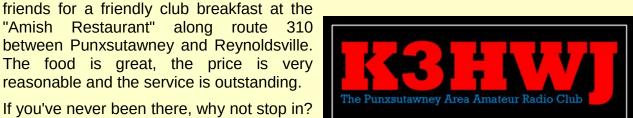

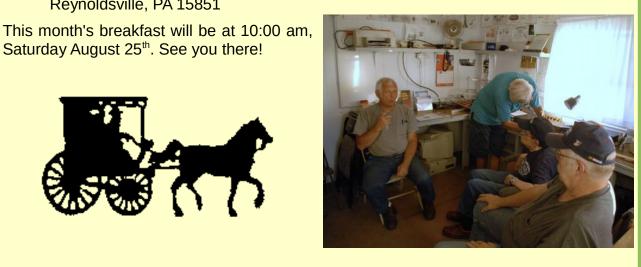

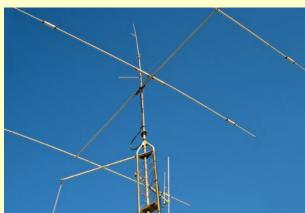

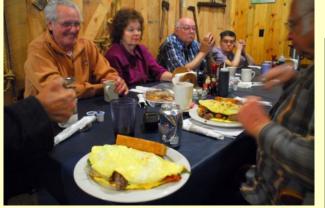

| PAARC Information |                          |  |
|-------------------|--------------------------|--|
| President         | Steve Waltman KB3FPN     |  |
| Vice<br>President | Don Jewell KB3LES        |  |
| Secretary         | Peach Caltagerone AB3OG  |  |
| Treasurer         | Tom Sprague KB3TOY       |  |
| Nets              | Monday @ 1930 147.390    |  |
| Web               | http://www.punxyclub.com |  |

The Parasitic Emission January 2013

# **Meeting Notice**

Tom talked about the noise level and poor **HE JANUARY** meeting of the band condition at the falling leaves festival. Headwaters Amateur Radio club He suggested if we do it again to try and will be held Thursday, January 3 setup away from the road to try and get

spring.

at 7:00 pm in the Conference Room at Charles Cole the Hospital. Memorial Park near the helipad and use entrance "A."

Following the meeting we meet for an evening snack at McDonald's Restaurant in downtown Coudersport.

# **November Minutes**

November 1, 2012

IM D called the meeting to order at 7:00PM.

Minutes from October meeting were read. Motion to accept by Wayne, Jim L 2<sup>nd</sup>.

### **Treasure Report**

Balance \$528.73

Income Dues \$85

Balance forward \$613.73

Motion to pay 2 bills. One to Greg for supplies for special event, One to WPA repeater counsel. Motion by Glenn to pay seconded by Don.

Several guests attended the meeting KA2KGP Tom, ( Mikes brother), Frank, Rick.

New Business

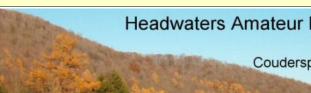

Headwaters Amateur Radio Club N3PC Coudersport, PA 16915

Jim D talked about the falling leaves

festival. The club is welcome back in the

away from some background noise. We had live video going from the special event station for awhile, Something to think about and do more at another special event.

Jim D talked to the DCNR about the dog sled race. Not much information was available. DCNR stated we could not drive into the area which could be a problem with the weather and communications.

Linda suggested we contact the dog sled club and possible attend a meeting to learn more.

Tom talked about the repeater being down for a short time in the beginning of hurricane Sandy due to a generator not starting. Tom also talked about adding a battery backup for the repeater.

Jason suggested we use the output of the repeater if it's down. Hopefully it will not go down in an emergency again.

Glenn talked about and gave a demo on flashlights. Head lamps and portable lighting.

Nominations for President were Mike N2COD, Vice president Jim D, Jason. Treasure Wayne. Secretary Tom. The floor

## The Headwaters Amateur Radio Club

Serving Coudersport and Potter County

will be open for more nominations before voting at the December meeting.

Several members explained Amateur radio and discussed the fun in Amateur radio to the guests.

Mike and Tom Perry donated a code practice oscillator to the club for members to borrow. Linda and Glenn borrowed the oscillator for now.

Mike made a motion to have an associate membership for social members at a reduced rate. And to give new licenses a free year membership. Running from Jan1 - Dec 31. Glenn seconded.

Motion to adjourn by Glenn at 8:43 Linda seconded.

Attending were. Wayne, Jim D, Jason, Bill, Tom, Jim L, Adrian, Tom Perry, Mike, Jim C, Diana, Milton, Glenn, Linda.

### Headwaters ARC Information

| President         | Jim Douglas K3FHC                                                                                                    |  |  |  |  |
|-------------------|----------------------------------------------------------------------------------------------------|--|--|--|--|
| Vice<br>President | Jason Layton K2BYL                                                                                                    |  |  |  |  |
| Secretary         | Tom Guilfoy WA3HLC                                                                                                    |  |  |  |  |
| Treasurer         | Wayne Stahler, II, WS3PC                                                                                                    |  |  |  |  |
| Repeaters         | N3PC 146.685- [173.8] Couderspt<br>N3PC 443.300+ [131.8] Galeton<br>K3CC 146.880OPEN- Couderspt<br>KB3EAR 444.300+ Couderspt |  |  |  |  |
| Nets              | Monday @ 1900 146.685- [173.8]<br>Monday @ 1930 28.360 [USB]<br>Monday @ 1945 1.980 [USB]                                    |  |  |  |  |
| Web               | www.n3pc.com                                                                                                    |  |  |  |  |

The Parasitic

Emission January 2013

# **October Minutes**

October 4, 2012

**IM CALLED** the meeting to order at 7:00PM.

September minutes were read. Glenn \$20.00 and individual to \$15.00. Mike motioned to accept Wayne seconded.

Wayne read the treasure report.

### Treasure report

Balance \$528.73

Outgoing \$0

Incoming \$0

Balance \$528.73

Jim L motioned to accept Glenn seconded.

### **New Business**

Jim D talked about the Falling Leaves festival and the special event station. We have space #21 and will setup around 8:00 AM. We have a lot of literature and handouts from the ARRL and the EOC.

Tom suggested we take some 3X5 cards so people could fill them out if there interested in a class this year.

Mike talked about morse code. He passed out a list of morse code study material he made.

Jason talked about the Monday evening net and that he is having antenna problems if anyone could run the net for awhile.

Tonia talked about an email a sled dog group sent us asking if the club could possibly help with communications during there event on January 12 &13th 2013. It was suggested we contact them and see if they could possibly meet us at the special

event station and talk to us more and see Jim C motioned to accept, Glenn seconded. what the club was all about.

Jim C stated the meeting room at the Charles Cole Memorial is still available for us to use.

Glenn motioned to raise family dues to seconded motion passed.

Jim D talked about the PA QSO party and if anyone was interested. Linda said the EOC is available for us to use.

Tom reminded everyone nominations for club officers will be at the next meeting.

Jim C motioned to adjourn, Wayne seconded.

Meeting adjourned at 8:05 PM.

Attending were, Jim D, Jim C, Tonia, Tom, Diana, Jim L, Glenn, Linda, Mike, Milton, Wayne, Jason.

# **September Minutes**

September 6, 2012

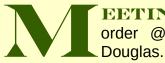

Minutes from August meeting were read. Wayne motioned to accept, Jim L seconded.

Wayne read the treasure report

### **Treasure Report**

Balance \$493.73 2013 Dues Jim Douglas \$15.00 K2BYL donation \$20.00 Balance forward \$528.73

### New Business

Jim C will contact the Charles Cole Memorial Hospital about continuing to use the meeting room.

Glenn mentioned the Battery Warehouse will give club members a discount.

Glenn discussed the bad circuit board on the transfer switch at Crandall Hill site and it had been replaced and tested.

Don did a talk and passed samples around about cables from audio to feed line to fiber optics. He talked about early TV, Antenna's, VHS tapes, Resolution, etc.

Glenn did a talk and demo about Anderson Power Poles, The proper way to install them and all the accessories available. information available More is at www.powerwerx.com/assembly.asp

Jim D suggested we all learn CW. A little at a time helps maybe some each meeting.

We discussed the up coming PA QSO Party and possible having it at the EOC. More at the next meeting.

**EETING WAS** called to Greg discussed the falling leaves special order @ 7:00 PM by Jim event station Friday & Saturday Oct 5<sup>th</sup> & 6<sup>th</sup>.

> The November meeting we will have nominations for club officers and the December meeting vote for officers.

Meeting Adjourned at 8:45 PM

Attending were Jim D, Jim C, Tonia, Tom, Diana, Jim L, Glenn, Linda, Don, Mike, Adrian, Wayne, Milton.

# **August Minutes**

### August 2, 2012

IM DOUGLAS called meeting to order at 7:00PM

Wayne Motioned accept, to seconded

Treasure report by Wayne

| Balance forward | \$498.73 |
|-----------------|----------|
| Donations       | \$70.00  |
| Field Day Check | -\$75.00 |
| Balance         | \$493.73 |

Glenn motioned to accept treasure report, Diana seconded.

Jim C passed around a nice Certificate for the Potter County Marathon support.

Jim C commented on field day and possible holding an event on the town square.

Tom talked about the repeater being down during the storm for a short time, He drove up to the repeater site and discovered the generator was running and the transfer switch had a problem. He notified the County EOC and they had the problem resolved shortly.

Glenn did a very informative talk about batteries with loads of equipment to pass around. You can find the information on our web site at WWW.N3PC.COM under meeting presentations. Glenn mentioned he has had very good luck using Sanyo ENELOOP size AA rechargeable battery's.

Glenn will do a future talk about power systems.

Jason talked about the Monday nite net and

if nobody starts the net please feel free to July weekend and passed around some run the net.

Tom will try and bring DVD's about Arc Fault breakers and Arc flash safety to the Remember to check our web page from the next meeting.

commented how nice and Jason Minutes from July meeting were read. informative the Disc was that Glenn passed Meeting adjourned at 8:30PM Adrian out at the July meeting.

> Tom talked about the recent 13 colonies Glenn, Linda, Mike, Milton, Don, Jim L, special event station held during the 4<sup>th</sup> of Jason, Diana, Tom, Jim C, Jim D.

nice QSL cards and certificate he and Diana received.

time to time for additions, Announcements, ETC.

Attending were. Wayne, Jim H, Adrian,

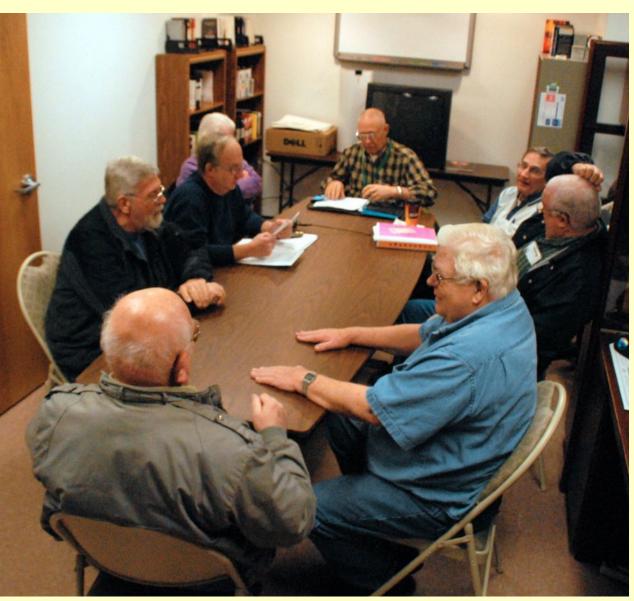

The Parasitic

Emission

# **Meeting Notice**

HE JANUARY ECARA club meeting is Sunday, January 18, 2013. Meetings in odd months are in the Knights of Columbus Hall in St

**IA**1

ASSOCIATION

by Pete Carr, WW3O

ſEUr

Marys, and even months in the Elk County Courthouse an nex building, 300 Center St. in Ridgway.

Listen for info on the nets or contact an officer to be sure

where the next meeting will be held.

# **Member Activities**

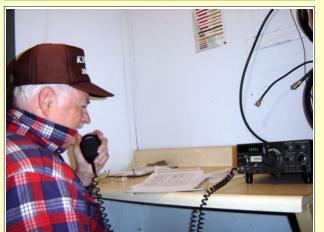

John Frantz K3TMD as Net Control for the August 19th RACES net on 3.990.5 MHz. He and WW3O handled the operating duties from the Elk County Amateur Radio Association radio site on top of Boot Jack hill near Ridgway. The site is equipped with a 75 meter inverted Vee antenna and the station was run from emergency power. A total of 73 check-ins were logged.

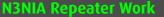

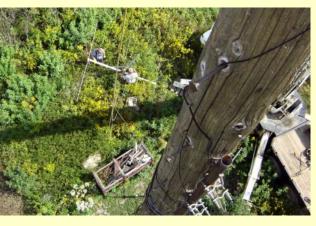

**N SEPTEMBER** 6<sup>th</sup>, Fred Lenze, John K3TMD and I took down the old yagis from the top of the pole at the radio site. It was great WX with a cloudless sky and light breezes.

Each of the yagis was removed along with half the horizontal support boom. They weighed about 70 pounds each and the guys lowered them down gently with no damage to the guy wires or the fence.

While at the top I inspected the cables and grounding. Everything looked good. I did notice that the set screws that held the yagis on azimuth were severely rusted.

This allowed the whole array to swing in the wind. It was resting up against the 2-meter antenna support mast and may have been generating noise in the repeater because of that. I removed all the metal I could and made sure that the repeater antenna is mechanically secure and properly grounded.

I would like to thank Fred Lenze for bringing the small truck up for us to use. It made safe work out of a tough situation. I'd also like to thank John K3TMD for coming out to help on very short notice. Fred called to say he was available about 8 AM so I didn't

# Elk County Amateur Radio Association

Serving Elk and Cameron Counties

have much time to alert the members.

Now, we'll do some testing and see if we made progress with the repeater.

73,

Pete WW3O

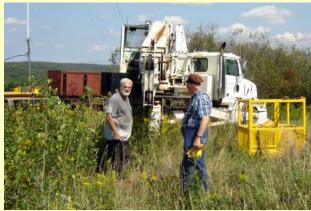

| Elk County        | ARA Information                                                                                                    |  |  |  |  |  |  |
|-------------------|----------------------------------------------------------------------------------------------------|--|--|--|--|--|--|
| President         | Joe Lewis N3UGB                                                                                                    |  |  |  |  |  |  |
| Vice<br>President | Jerry Robinson N3RYG                                                                                                    |  |  |  |  |  |  |
| Secretary         | Mary Lewis N3UDN                                                                                                    |  |  |  |  |  |  |
| Treasurer         | Pete Carr WW3O                                                                                                    |  |  |  |  |  |  |
| Officers          | Public info: Shari Lewis KB3EWT<br>Newsletter: Jerry Robinson N3RYG<br>Public Service: John Frantz K3TMD                                                  |  |  |  |  |  |  |
| Repeaters         | N3NIA147.000+[173.8]BootjackN3NWL147.285+RidgwayN3RZL442.200+RidgwayN3RZL442.350+BooneMtnWA8RZR443.675+StMarysN3FYD146.805-EmporiumWA3WPS147.180+Emporium |  |  |  |  |  |  |
| Nets              | Sunday @ 2000 147.000+ [173.8]                                                                                                    |  |  |  |  |  |  |
| Web               | www.n3nia.com                                                                                                    |  |  |  |  |  |  |

The Parasitic

Emission

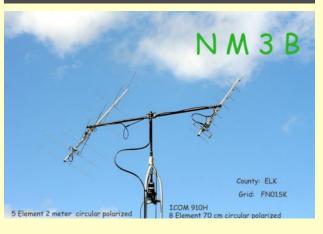

AYNE, NM3B of St. Marys and a member of the Elk County Amateur Radio Association has installed a satellite array. The 2-meter and 70 cm antennas are from Gulf Alpha Antennas and use fixed elevation. The rotator is a Yaesu 450. The array is fed from an Icom 910 VHF/UHF rig.

Previously Wayne had used a pair of ground plane antennas and so he was very impressed at the big signals coming from the array on such satellites as VO-52, FO-29 and AO-7. Wayne works mainly CW.

Wayne is also a member of AMSAT, The Amateur Satellite Corp.

–Pete Carr WW3O

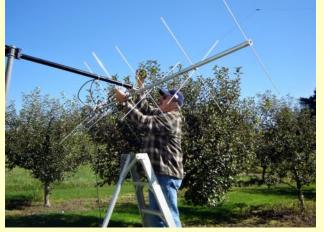

# Sept. 16 Meeting Notes

### by Pete Carr WW30

HE SEPTEMBER meeting of the Elk County Amateur Radio Association was held in St. Marys at the Knights of Columbus building. Elections were held to replace our President, Scott Logue N3LVG who had resigned for personal reasons. Joe Lewis N3UGB was elected to fill the remainder of Scott's term. Congratulations to Joe.

The ongoing repairs to the 147.00 repeater were discussed. It was reported that the old yagi antennas at the top of 100 foot tall cedar pole had been removed. Reception and general operation of the repeater were much improved. A list of upcoming test sessions were read to the group as well as

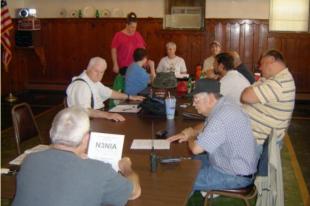

a report on the 5K run which the club supported at the St. Marys Airport earlier in the month. It was decided to hold the October meeting at Ridgway in the Elk County Court House and discuss future meetings in St. Marys on an alternating basis.

The meeting adjourned at 3 PM. Submitted by Pete Carr WW3O

# August 19 Meeting Notes

### by Pete Carr WW30

**T** WAS ANNOUNCED that President Scott N3LVG has resigned the post due to family difficulties. Section II of the club constitution was read to the meeting regards the method of replacement between normal elections. Nominations were requested for consideration at the September meeting.

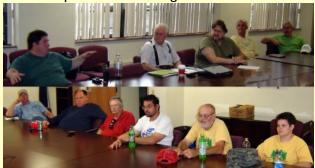

A discussion followed regarding the 147.00 N3NIA Motorola repeater and its repair. That is ongoing.

The topic of club meetings to be held in St Marys was brought. up. Mark KB3VTY will check the K of C for a meeting room.

It was proposed that we hold a Ham-in-a-day class in Ridgway in September. Lee N3NIA will check into holding it at one of the local fire halls.

Since the old Hamtronics repeater is repaired and we have a Station Master antenna it was suggested that we place a repeater in the St. Marys area. Greg N3FYD has donated a 160 watt Mirage VHF amplifer to the club so that would work with the Hamtronics. We will look for a suitable location and then try to identify a pair of frequencies. The goal would be to provide overage down Rt-255 toward Penfield and north along Rt-120 into Emporium.

The meeting was adjourned and followed by informal discussions.

Emission

January

# **Meeting Notice**

# HE CRC JANUARY 11<sup>TH</sup>

' \_\_\_\_\_ 'meeting will be held at 7pm with a FREE VE Test Session at 6 pm. The location is Mount Calvary Lutheran Church

1000 Scalp Ave. Johnstown, PA.

Please use the rear entrance.

A free VE Exam session will be held at 6 pm before the meeting. Exams will be given for

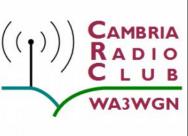

all license classes, coordinated by Laurel VEC.

# **Meeting Notes**

HE CAMBRIA RADIO CLUB September meeting was held Friday, November 21, 2012, Hosted by John AB3OV.

We had 14 people attend the meeting on Friday Night, Including KB3REA, N3SSD, AB3OV, KB3YXR, N3XCC, KB9WCX, KE3UC, N3YFO, KA3SZD, N3JCV. N3ZQY, W3IW, Ben Sakmar, Rose Kolesar.

As members started showing up, discussions started on many different topics. The meeting started at approximately 6:15 pm.

Dave N3YFO started out the meeting by discussing the Johnstown Marathon.The date is Sunday October 7<sup>th</sup>, 2012. There is

a free spaghetti dinner on Saturday October 6<sup>th</sup>, 2012 to discuss and plan the Johnstown Marathon. Dave indicated he needed operators to volunteer at the following positions.

- Control Point Operator
- Mobile Operator
- Finish Line Operator
- Shadow Operator
- Rehab and Relief operator

Dave wishes to count this as an ACS exercise. Interested operators can contact Dave at <u>N3YFO1954@gmail.com</u>

Jamboree on the Air (JOTA)– This seemed to be the hot topic of the night. Discussion started about JOTA before the meeting started with questions. Scott N3XCC and Elisha KB9WCX had proposed the question as to weather the girl scouts can participate in the event. They have two daughters that are involved in the girl scouts and were inquiring as to weather their troops can participate. Herb KB3REA with out hesitation answered yes, the girl scouts are more than welcome to participate.

The location of JOTA was discussed in length. 1) The New Germany Grove site was suggested by members and in the meeting agenda. The question was proposed of the weather permitting for this time of year. Herb KB3REA indicates that the scouts could use the interior building to keep out of the weather. 2) Scott N3XCC also suggested holding JOTA at the UPJ campus and/or getting the Wildcat Amateur radio club involved in JOTA. 3) Fred N3JCV also volunteered his house to host the event, however indicating his garage could hold approximately 30 individuals.

Decisions have been put on hold till early the following week. Herb KB3REA is going

# Cambria Radio Club

Serving Cambria County

to send out emails to all of the BSA troops and Elisha KB9WCX is going to work on contacting the girl scouts to get a rough estimate of the interested parties. Also Herb KB3REA is waiting to hear about the availability of the New Germany Grove Site. Herb indicated he should know by Monday if the New Germany Grove site will be available.

Horse Shoe Amateur Radio Club – Brian N3ZQY gave an update on HARC. They are still looking for a new home of the HARC. Until they find a new home, they are having a get together the first Saturday of the month at 9am. The location is the Kings restaurant at the intersection of can 6<sup>th</sup>Avenue and 31<sup>st</sup> Street in Altoona. Brian out also indicated they have their repeaters are almost ready to be linked to WAN. They have the computers hooked up to the repeaters, and they are talking to each

| Cambria Radio Club Information |                                                                                                    |  |  |
|--------------------------------|----------------------------------------------------------------------------------------------------|--|--|
| President                      | Chuck Englody N3LAD                                                                                                    |  |  |
| Vice<br>President              | Fred Raco, Jr. N3JCV                                                                                                    |  |  |
| Secretary                      |                                                                                                    |  |  |
| Treasurer                      | Holli Serenko KB3PJG                                                                                                    |  |  |
| Repeaters                      | WA3WGN 146.940- [123.0] Johnstown<br>KC3DES 145.210- [123.0] N.Germany<br>KC3DES 443.525+ [123.0] Carolltwn<br>KE3DR 146.655- [123.0] N.Cambria<br>K3WS 147.060+ [167.9] Carolltwn<br>N3YF0 145.390- [123.0] Johnstown<br>KA3ZYC 146.775- [123.0] Ebensburg |  |  |
| Nets                           | Sunday @ 2100 145.210- [123.0]                                                                                                    |  |  |
| Web                            | cambriaradio.com                                                                                                    |  |  |

**The Parasitic** 

Emission

other. However, the node list they have in simply take a picture with your cell phone of the shirts. the machines is incorrect. Once they get and send it to him. The point he was the computers set correctly, they will be making, that even though amateur radio WAN linkable.

John AB3OV indicated that with his new work schedule, he will no longer be able to run the Wednesday night net. Mike N3SSD offered to help out as much as he The meeting ended at 7:15pm with He also mentioned Tom W3SF is still workcan. Thank you Mike!

CRC CARES - John AB3OV announced the launch of CRC CARES (Cambria Radio Club – Cambria Area Radio Emergency Services). John also announced his withdrawal from the ARES leadership position. CRC CARES objective is to follow closer with ACS, but still stay involved with the other groups such as ARES, RACES, and Skywarn. But the participation of other groups will depend on what members bring to CARES. Mike N3SSD will still maintain the Skywarn group participation; however the question was brought up that ARES needed a new EC and AEC, but no members stepped showed interest at that time in ARES. Anyone interested in EC or AEC for ARES is to contact Larry AB3ER at AB3ER@Yahoo.com.

Dave N3YFO discussed how ACS works and some stories of what he has done in ACS. To give an example of the importance of communications, Dave held a "Table top exercise" at the meeting which caught the attention of everyone very quickly. Dave set the scenario of damage at a repeater tower. In his example, he sends an amateur radio operator to the site with a box of ham radio gear, including a radio, antenna, computer and more. He asked that the operator take a picture and send it to him assessing the damage to the tower and asked what we would do. The answer ultimately being, all you have to do is

operators are with out a question the most gualified in communications, that the goal in ACS is effectively sending a message from point A to point B.

everyone anxious to move social time to the Phoenix for dinner.

# August Meeting Notes

by Tom Brew K3WS

### August 17, 2012

Most people in attendance started to arrive about 4:45pm as there was a FREE VE Test Session at 5:00pm. The meeting was called to order at 6:00pm by Tom K3WS who opened with "WOW One full year as Cambria Radio Club, THANK YOU!!" Thank you to everyone for attending this celebration and thank you to John W3IW who ran last months meeting and supported the NBEMS training session.

12 members are active VE's on the Cam- dinner before the event. bria Radio Club FREE VE Team.

The last group of people attending the meeting departed the about 9:45pm...

As part of our celebration we enjoyed a potluck covered dish meal and gave away 4 dual band HT's to 4 lucky winners of our celebration door prize drawing. Each person signing the meeting sign in sheet was eligible to receive one ticket. "one chance per person club member or not" We also had a small number of Field Day 2012 T-Shirts remaining. Thank you one more time Congratulations to Fred N3JCV upgraded to Dave WB3JSW for the design and to Extra August 17th and now can work his Emma N3VRN for coordinating the printing

Introductions of guest speakers by K3WS.

### Brian N3ZOY – Horseshoe ARC

Brian informed us that the HARC is still looking for a new meeting place and their club picnic is this Sunday at Highland Park. ing on their repeater linking project.

### **Dave N3YFO ACS Update**

Dave gave a great update on the status and purpose of ACS and a complete report will be published in the near future. Dave is responsible for all of the WPA counties in our region and formal multimode communications between them is critical.

Dave is also seeking communication services and support for the Johnstown Marathon this year. He is looking for a few Amateur Radio operators to help out with communications during the event. The marathon will be held on Sunday October 7th, 2012 in Johnstown. The race starts at 9am and will last throughout the day. If interested, or for more information, e-mail We are now 49 members strong of which ARES@Cambriaradio.com . There is a free

### Scott N3XCC – CRC VE Update

Scott as the Cambria Radio Club FREE VE Test Session Leader informed us that we have graduated 34 (new or upgraded) hams through the program to date since December 2011.

Scott also mentioned the Somerset club is looking for a new meeting place as they recently lost their long time meeting location. Suggestions are welcomed.

The Parasitic

Emission

January

seen at grz.com/n3jcv

Thank you to Scott N3XCC, Barb N3VXR, John AB3OV, and Richard W3SYY for your service at the august 17th Cambria Radio Club FREE VE Test Session.

A complete list of the VE successes can be found on the club web site VE Test Session Tab. You are able to sign up for testing on that page as well.

Jack Brew has reported that, 25 people were in attendance at the August 17th Celebration meeting including Fred N3JCV, Jack Brew, Tom K3WS, Lea Brew, Holli KB3PJG, John AB3OV, Barb N3VXR, Richard W3SYY, Ronald KB3YOJ, Mike N3SSD, Elisha KB9WCX, Scott N3XCC, Herb KB3REA, Allen KB3YVJ, Brian N3ZQY, Harry N3VRO, Dave N3YFO, Paul KB3YXS, Dave WB3JSW, Dick KA3SZD, Jimma Raco, Leann Chuck N3LAD, KB3WUD, WA3ILW, Jim and Mitch KB3JOM.

The potluck meal provided by the attending members was GREAT !!! Several home made dishes were provided including a fresh baked turkey. I can tell you it must have been good as the to-go boxes were used to take home leftovers.

### **Raffle winners**

### Names pulled by Jimma Raco...

| Dick  | KA3SZD     | Dual Band HT    |
|-------|------------|-----------------|
| Mitch | KB3JOM     | Dual Band HT    |
| Dave  | WB3JSW     | Dual Band HT    |
| Barb  | KA3VXR     | Dual Band HT    |
| Leann | KB3WUD     | Yaesu World Map |
| Paul  | KB3YXS     | Yaesu World Map |
| Jimma | N3JCV(xyl) | Yaesu World Map |
| Jim   | WA3ILW     | Yaesu World Map |

dream DX!! Fred is very serious about this Harry McGunigal N3VRO signed up as an the area. Local and regional nets are back hobby as you can see looking at his shack Executive Member of Cambria Radio Club.

### News from ARES EC John AB3OV

system set up. Visit the Emergency Ser- for WAN-RS. Every meeting thereafter vices Page at http://www.CambriaRadio hosted a theme of interest. By the time of .com to sign up for this important ARES our first Christmas party we were providing notification service. Everyone is welcome to join our new alert system.

The 2011 S.E.T Results are in... (from July QST): Cambria Co. #1 Western PA Activity and Cambria Co. #1 Local Net thanks to Ray KB3WDN. We are looking for volunteers for 2012 SET. Western PA made the top 10 in both areas. Way to go WPA ARES TEAM ... The link to the QST article can be found on the club website. NEW!!!! For all current Cambria County Church) is found by Herb KB3REA and ARES Activity please visit our Cambria Wireless Internet Installed by Scott N3XCC, County ARES Facebook page. Please post Elaine K3EMM, and Kevin WJ8G. your comments and guestions and "like" all want. \ http://www.facebook.com/ vou CambriaCountyAres

### A year in review: "The Big Stuff"

### It's a CELEBRATION Wow one year really???

Aside from countless new or renewed relationships that have been formed, sponsors coming forward to help grow the club and various challenges to attend the FREE Test support the events, and just good old radio operations we pulled off some big events that deserve a place on the year in review time line. Please realize without the help of each and every one of you this would not have been possible!!!

In the first few months... The new Cambria Radio Club is formed and at the same time The Wide Area Network Repeater System takes off like a rocket. More hams are using local repeaters and the RF is flying all over CRC FREE VE Team. A photograph of the

on the air including digital operations. The first CRC meeting kicks off using linked repeaters as the technology theme hosted We now have a Text Message/Email alert by Brian KB3ORS, Systems Administrator FREE VE Testing and planning our first major club sponsored event... We saw meeting attendance grow which includes members from over 4 counties and today includes an out of state active member. Corporate sponsorship and private donations began to come in affording us the ability to host projects and properly support the .940 and .775 repeaters.

<u>A new club house</u> (Mount Calvary Lutheran

CRC FREE VE Testing is established by Scott N3XCC and The Laurel Amateur Radio Club VEC. To date we have helped to create or upgrade 34 amateur radio operators. We offer FREE VE Testing at almost every other club meeting and every special event. Our sessions are open to everyone who can make it to a session. We are looking into ways of helping individuals with Sessions.

UPJ FREE VE Test Session The CRC VE Test team was called to perform the UPJ Amateur Radio Testing for the UPJ Engineering Class. Passing an amateur radio exam is a requirement of the class lead by Professor William Wiserman K3ZYK. VE Team Members Barb KA3VXR and Dan KE3UC have served on the past VE Team The Parasitic testing UPJ students and now serve on the

Emission

past was shared showing Dan and Barb in Katherine Ayres. As part of the three-day Television News. In addition to the general almost the same spot while it was rumored Dan was even wearing the same shirt...

Thank you for testing the students and walk-ins that attended the FREE Test session. This is an event we hope to do again and we plan to join forces with the IEEE UPJ Mountain Cat Amateur Radio Club for future events and training.

### Merit Badge in a Day and a Ham to Stay website.

was planned, coordinated, and lead by Herb KB3REA. Talk about and experienced master of ceremonies! This was a multi day event with just over 300 attendees, resulting in 150+ Boy Scouts earning their radio merit badge and 40+ amateur operators participating in radio operations and training presentations. Including a very special visit and demonstration by Detachment 1, 586 Engineer Company US Army National Guard who spent their Saturday Demonstrating the Stryker Vehicle and man pack communications systems. With the support Horseshoe Amateur Radio Club joined become an every other year event.

Club Member answers a call for community service: May 2012... Still Using Crystal Radio by: Barbara Zaborowski, Ph.D. and Mike N3SSD: Middle School Reading Program works Crystal Radio with the help of a Cambria Radio Club Member. The One Book, One Community Middle School Reading Program was started in 2006 and involves students from all the public and private schools in Cambria County. This year's theme was the Great

event, students come to the College to public and the Summerhill Fire Department, meet the author and take part in hands-on 33+ Amateur radio operators and 17 family demonstrations. One of demonstrations involved making a crystal tendance for this event of food, fun, radio radio. Without Mike's (N3SSD) help, we operations, camping, and fellowship. The have been able would never demonstrate the crystal radios to the Session and an almost endless bonfire students. Thanks, Barbara Zaborowski, thanks to Fred N3JCV and Jack Brew. We Ph.D. Full story on Events page at the club look forward to Multi-Club Field Day 2013

### Digital operations become a big training ef-

ported by Dave N3YFO. Dave WB3JSW W3YJ, really did a great job of introducing took on the task of starting the Wednesday the NBEMS software to the club and visi-Night Digital Training Net that helped many tors. Many had already begun using operators learn and use the many modes of NBEMS based on the excellent training that digital operations. Dave N3YFO went on to Dave, WB3JSW, provided this past spring. run the Digital Information Net. Digital op- We started at 3:00 PM and ended at 5:30. erations have become a big part of CRC.

Multi Club Field Day 2012 Wow!!! Where do we start? The Cambria Radio Club and the of the great individual and corporate spon- forces and tested emergency communica- In Closing by K3WS Like I said before sors we were able to perform this entire tions June 22nd - June 24th, 2012. With NONE of this would have been possible event including the facility, food, and course Ham's, their RV's, and Tents arriving as without the support and participation of materials FREE to the Boy Scouts saving early at 2pm Friday, the event was open to each and every club member and our sponthem approximately \$4,000.00. This may the public at with a free Hot Dog lunch from sors. Your contributions of money, time, ex-Noon – 1pm Saturday, and a fireworks perience, and talent are the foundation of show Saturday night. Mike, Cambria Radio our joint success. Our club is based on do-Club Member N3SSD, was the Lead Fire- nations and membership levels exist at evworks Shooter. Barb KA3VXR and Emma ery level of support. N3VRN and their helpers truly did a great job in their NEW field day kitchen at the New Germany Grove Hall feeding everyone. Dave WB3JSW designed a nice field day logo used on the K3F QSL card and the special field day T Shirt. Chris KA3JIB is now a local TV star covering field day with Fox8 News as our face of Field Day...

Depression. Students all read the book, We received very nice media coverage "Macaroni Boy" by Pittsburgh author from The Tribune Democrat and FOX8

those members representing 5 ARC's were in atto Field Day event included a FREE VE Test at The New Germany Grove hall. Come join us...

19

**1** 

Emission

January

2013

fort hosted by Dave WB3JSW and sup- NBEMS Training by John W3IW Harry, Very comprehensive training as only Harry presents. We look forward to the advanced digital training in the future and the use of digital operations in our future nets.

Each active member will be issued a Cambria Radio Club Identification Badge that will be created by Herb KB3REA. I do not plan to remind everyone to donate yearly for membership as I trust in the belief we are all adults and will do what we can and when we can to support the club and our future projects. There are many ways to The Parasitic donate as many of you already know.

I said a year ago there will be changes and

a lot of them but all changes and decisions will be made in the best interest of our group and the betterment of the amateur radio hobby for our area. We will do as much as we can to help the community and create new amateur radio operators and further develop our operating skills.

Going into the next year John AB3OV will help complete the formation of the Cambria County ARES and SkyWarn programs as our new ARES EC and with the help of his team we will become an effective communications resource in the time of need.

May God bless each and every one of you! Thank you in advance for your support and participation in the next year with the Cambria Radio Club.

Most if not all of our stories can be found on line at http://www.parasiticemission.com/ 2012/ . Thank you Joe W3BC for this valuable resource, your service in this great hobby, and creating our club logo a year ago. Best wishes in the coming year.

Respectfully,

Tom Brew K3WS, President and Trustee

# **CRC Random Clips**

While .390 and .210 are not at full capacity .940 is wanrs.com connected full time.

As always feel free to bring equipment or projects to discuss in the meeting. Maybe someone can even help you solve a problem.

Cambria Radio Club is now on Facebook. Everyone is welcome to post... Link on CRC site.

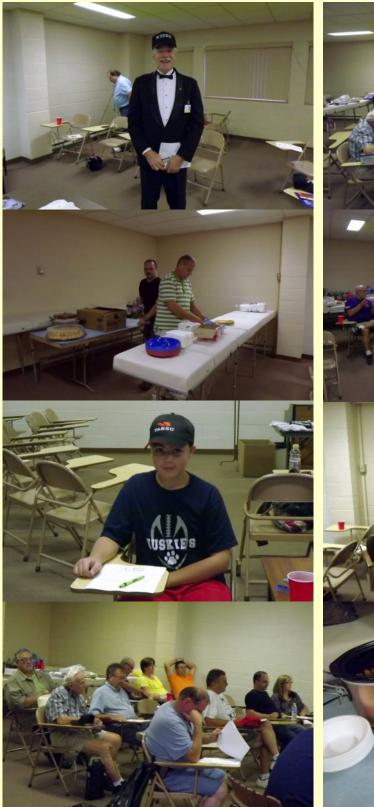

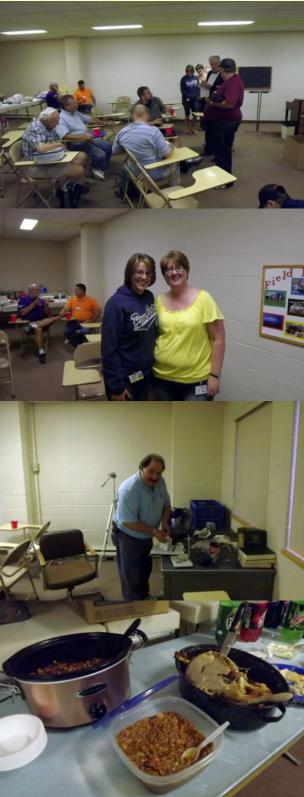

# ONNE Ctions

The Parasitic

Emission

# Announcement

### by Tom Brew K3WS

Attention all Cambria Radio Club Members:

I am excited to announce that Charles Englody (Chuck) N3LAD has accepted the position. President of Cambria Radio Club. This, pending club officer elections in February 2013. Chuck has experience in many areas that will complement him in this role. Tom Brew will remain Trustee of WA3WGN and a VE for Scott N3XCC and the Cambria Radio Club Free VE Team.

I am going through some personal and health related issues that make it impossible for me to efficiently serve as an active club president. Chuck and the club will continue to have my support and guidance as my time allows now and in the unlimited future.

The current CRC web site membership page is being updated to reflect the year your membership donation covers as mentioned on your application. We do not \$1,248.00 which represents the current send out membership / donation reminders as we only expect what you can afford when you can afford it. Thank God for our corporate sponsorship to date.

The US Mail address has been updated for the CRC on the on-line membership All new application. applications and donations should be sent related files and records. address below. to the new seen Pav-Pal donations may be sent to wa3wgn@gmail.com

### **New Address:**

NEW US MAIL ADDRESS for all CRC business and membership snail mail Cambria Radio Club

**196 Barron Avenue** Johnstown, PA 15906 Phone: 814 341-6102 paypal donations wa3wgn@gmail.com

**Regular Club Meeting Address:** Cambria Radio Club - Shack Mount Calvary Lutheran Church 1000 Scalp Avenue Johnstown, PA 15904

### Reassurance:

times over you are a unified group capable than proven his commitment to Cambria of great things as witnessed in the past Radio Club, the club repeaters, other local year. It was each of you that made each repeaters, The Wide Area Network club sponsored event a success, not me. I may have simply had an idea but you all did VE Team Leader, and the community. I the work and made it happen...

### Iransition

Chuck will assume his new role effective October 1, 2012. Chuck's information is N3LAD@CambriaRadio.com, your support during my term as Cambria phone (814) 341-6102

I have sent Chuck a CRC check for checking account balance. Chuck will Please remember it was each of you that establish a new CRC account as the made the past year what it was. account I had setup was not good and was going to start charging fees.

and access to the officers section of the membership CRC DropBox containing additional club

> The web domain CambriaRadio.com and the WA3WGN@gamil.com accounts are owned by CRC and Chuck will become trustee of them as well. Unlike what often happens to club websites, we will not need to scramble for a new website or email account. I made sure of that from the start.

I will give guidance and support as requested to assist Chuck in the transition.

The meeting schedule is set for the rest of 2012 as seen at CambriaRadio.com

### Trustee

As mentioned and as protection of 146.940 and WA3WGN I will remain the Trustee until a time in the future I feel comfortable assigning Trusteeship to the next Trustee, however I will assign N3XCC as backup You all have stepped up and proven several trustee. Scott as you all know has more Repeater System, creating new hams as a made a promise to keep 940 in Johnstown and I intend to keep that promise.

### Closing

contact Thank you very much to each of you for Radio Club President and please give Chuck the same level of support you gave me and your fellow members.

I will keep you all posted from time to time as I have my own news to report. I do plan I will send Chuck the club expense records to remain active in WAN and supporting repeater coverage as time permits.

Respectfully,

### Tom Brew - K3WS

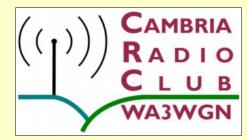

January

# 600 Meter Bandpass Filter

by Michael Sapp WA3TTS

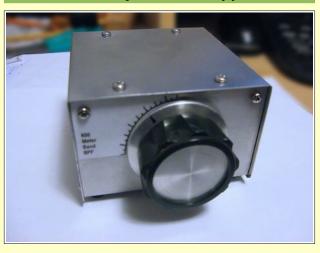

HAVE BEEN listening to hams transmitting with experimental stations in what is soon to become the new 600 meter amateur band, at frequencies around 490 kilohertz. I built this bandpass filter to help reduce the interference from strong, local broadcast stations.

This 600M Bandpass Filter was scaled down approximately 5% in frequency from the original W1VD BPF design at 505 ~ 515 kHz to cover the 475 to 505 kHz range with a similar bandpass response.

270pF 10pF 10pF 270pF 50 OHM 50 OHM 0 L3 139uH L2 139uH L1 139uH 200 8 100pF 100pF 360pF  $\Delta$  $\Delta$  $\Delta$ Ż  $\nabla$  $\nabla$ 365pF 365pF 365pF 20pF 20pF L1-L3 - 45 turns #30 FT-50-61 All fixed value capacitors silver mica or polystyrene

Primary component changes involved increasing the original W1VD design inductor values from 139uH up to 149 uh, using an affordable VICHY DM4070 LCR Meter (commonly sold on eBay) for inductance measurements. The scaled 149uh inductor v simply took an additional 2 turns of wire on a T-61-50 ferrite from the original W1VD design 45 turn, 139 uh, inductor-47 turns total—but measured with the LCR meter for closely matching all three inductors to the 149uh range.

Care was taken to measure every L and C component used in the filter, including the 3-gang capacitor. This variable capacitor was a junkbox unit missing it's trimmer ca-The front section measured pacitors. 351pf, the center section 360pf and the rear section 356 pf.

Instead of the 20pf trimmer capacitors used in the original W1VD design, a set of 9-35 pf ceramic capacitors were used out of the use of 9-35 pf trimmer capacitors, there some surplus equipment boards. The was adequate capacitance available to W1VD filter build information suggests using 50 pf trimmers for more tuning adjustment flexibility, but the 9-35 pf trimmers turned out to be adequate for the task.

All fixed value capacitors in the filter are high-guality, 5% tolerance, polystyrene types, purchased from www.justradios.com.

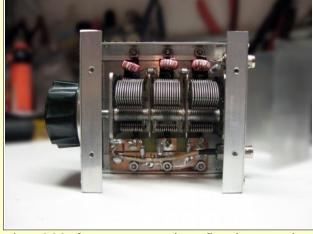

The 360pf center section fixed capacitor was not available in the specified value, but a polystyrene 350pf value was available and used in this filter. No other fixed capacitors were adjusted 5 percent higher in value, as the change amounted to the fixed capacitor value tolerance limits. Between the slightly higher capacitance in the center section of the 3-gang variable capacitor and meet the 360pf value requirement in the center section of the filter circuit.

A small, double-sided printed circuit board was used to mount the trimmer capacitors and some of the fixed capacitors. This board was mounted on standoffs and well grounded to allow installing the trimmer capacitors on the underside and the fixed capacitors on the top side of the circuit board. This electromechanical arrangement offers a rigid mounting method to provide access to the trimmer capacitor adjustments from through-holes in the bottom of the unit enclosure. It also is intended to minimize any mechanical vibration and thereby maintain the filter alignment over the long term. No additional adjustments should be necessary The Parasitic in normal use of the filter.

One of the 50 ohm BNC connectors was

Tune in the excitement at 475 kHz, soon to be the newest ham band

Emission

January

selected as a shielded bulkhead type with work Analyzer. At 495 to 505 kHz, the sion and a Y-axis of 10 dB per division. double shielded mini-coax to minimize stray insertion loss of the filter is approximately coupling with the other BNC connector port 2dB. In this frequency range, there is apand other filter components.

An oversize tuning knob was selected to make tuning adjustments easier. Tuning is particularly sharp at 475 kHz and a small knob was deemed difficult to adjust during One of the local TV station engineers was the initial filter testing phase of the project. kind enough to provide access to his sta-The tuning scale was laser-printed from a tion's Aligent 8753ES Network Analyzer for PC and clear packing tape used as a pro- the plot information shown below. Note that tective laminate. 3M Contact Adhesive was my initial filter response measurements and used to secure the labels. A Dry Erase filter tune-up were made with a Wavetek marker can be used to mark temporary 132, 0~2 MHz, signal generator and a tuning points as small dots on the tuning Boonton CA91 RF Voltmeter---both of scale. Those marker points can then be which were obtained on ebay for less than easily removed with a damp cloth.

The filter cabinet was constructed from two pieces of 6 x 18 x .025" aluminum panel stock and 1/2" aluminum angle stock, available at home centers (Lowe's, Home Depot, etc.) The angle stock provides rigidity to the cabinet and was tapped for 6-32 fasteners. All fasteners are stainless steel. In hindsight, a die cast box would have likely been a cheaper alternative. The panel stock is relatively soft aluminum alloy and scratches easily. A plastic fiber autobody scrubby pad can be used to rub out minor scratches on the aluminum enclosure.

For filter installation, it is suggested to use double-shielded 50 ohm BNC jumper cables, as the filter selectivity is high enough to exceed the performance range of average quality, single-shield, cables.

If a high-dynamic range 2N5109 preamplifier is available (W1VD, Clifton Labs, etc.), it would be advantageous to place the preamplifier between the filter and the antenna, especially for operation at 475 kHz range where the insertion loss was measured at 5.7dB on an Aligent 8753ES Net-

proximately 3dB less attenuation of BCB These plots show frequency from 300 to stations, but enough AM broadcast attenua- 1800 kHz in 150 kHz per division in the Xtion should be available to still allow preamplifier placement ahead of the filter.

a \$100 combined investment. These surplus-grade test instruments allowed for bandpass filter skirt response testing down 50dB with a 1~3 dB of variability. No re-adjustment of the filter was attempted when it was on the network analyzer, as the surplus test equipment used in initial testing was more than sufficient for filter alignment.

### **Frequency Response Plots**

These plots were made from 300 to 1800 kHz, representing 150 kHz per X-axis divi-

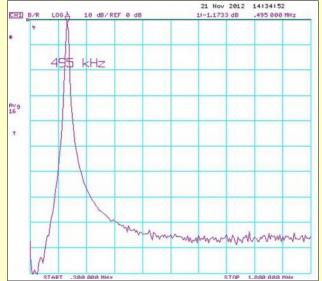

### **Return Loss Plots**

axis and reflected power in dB in the Y-axis at 10dB per division. Return Loss is shown for 475 and 495 kHz tuning dial positions. For those unfamiliar with Return Loss measurements, a 10dB Return Loss value represents 10 percent reflected power and a 20 dB measurement represents a 1 percent reflected power level.

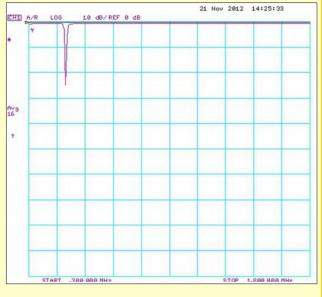

### **On-Air Tests**

Initial on-air testing demonstrated that almost all AM broadcast stations could be just about completely attenuated with the filter tuning adjusted to the 600M band range. This YouTube™ link demonstrates how the filter performs in the lower portion of the AM broadcast band where the bandpass response is much wider than in the 600M band. A few evenings of WSPR The Parasitic monitoring of WF2XXQ on 495.9 kHz near Miami, FL with the filter yielded consistent decodes in the -20 to -33 SNR range. Most

A local TV station engineer provided access to an Agilent 8753ES Network Analyzer

Emission

January

of the decodes were in the -25 to -30 range. My location is near Pittsburgh PA, using a modest EWE antenna and FT-847 transceiver with no external preamplifier in the 600M band. It is noted that even with the filter in use and nearly all BCB energy absorbed by the filter, I still had a few carriers on the WSPR waterfall display-likely local interference from consumer digital devices in my neighborhood.

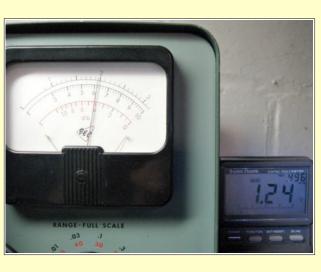

A special thank you to W1VD for making his

Letters

From Our Readers

Just as an FYI, whenever I get one of the new PE PDFs I always forward it to my Dad in Maryland (he grew up in Du Bois) as he likes it.

He's been sending it to guys down there and one of them sent this reply to him today:

"Thanks! They produce probably the best newsletter I have ever seen. Someone is really putting in an effort."

Just wanted to let you know others appreciate your hard work as well.

Marc

W3MDJ

Shorts

From The Headwaters ARC...

### Hello All,

Anyone interested in seeing a tour inside the international Space Station check this out. [Best 45 minutes you will ever spend! - Ed.]

http://www.wimp.com/orbitaltour/

### **Straight Key Night**

TTENTION CW operators: Don't forget that New Year's Eve and New Year's Dy are the annual "Straight Key Night."

Fire up that old brass pump handle, and enjoy a good QSO or two on any CW band. It's not a contest, it's a chance to do some real old-school hamming!

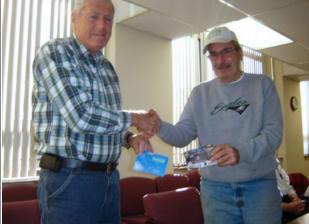

Pete Carr WW3O and Wayne Ginther NM3B exchange QSL cards. Their QSO was on the VO-52 satellite using single sideband. Wayne is trying to work all states on satellite and needed Pennsylvania. The picture was taken and the November Elk County Amateur Radio Association meeting.

### The Hamshack Net

The Hamshack Net is a friendly ragchew net that meets every Wednesday evening at 7:00 pm. Starting in January, we will be testing the use of the WAN Repeater Probably the System, to see if more hams can make it hest even more fun!

Here is January's proposed list of topics:

Jan 2: What ham radio resolutions (or goals) do you have for this year?

Jan 9: What club activities are well received by new and inactive hams?

Jan 16: Getting started with do-it-yourself radio projects

Jan 23: If a friend asks you about ham radio, how do you show him what it's all about?

Jan 30: How can we help inactive oldtimers get re-interested in ham radio?

Let's spread the word and see what happens...

newsletter I have ever seen.

impressive 500~515 kHz BPF filter design information available on his w1vd.com web site. It was a worthwhile technical project to experiment with linearly scaling the W1VD filter L and C components to a nearby frequency range and observing the resulting filter performance with the improvements of using of a shielded 3-section variable capacitor and high-quality polystyrene fixed capacitors. I am also satisfied with my modest investment in the surplus Wavetek signal generator and Boonton CA91 RF Voltmeter-eBay "finds" that were used for initial filter testing and tune-up in this project.

# 

The Parasitic Emission January 2013

# January 2013 Calendar

# Amateur Radio Club Activities, Events and Gatherings

| Sunday                                                                                                    | Monday                                                                                                    | Tuesday                                                                                                  | Wednesday                                                        | Thursday                                | Friday                                                                  | Saturday                                                                                  |
|----------------------------------------------------------------------------------------------------|----------------------------------------------------------------------------------------------------|----------------------------------------------------------------------------------------------------|------------------------------------------------------------------|-----------------------------------------|-------------------------------------------------------------------------|-------------------------------------------------------------------------------------------|
| 30<br>7:00pm» QCARC 2-meter FM<br>Net<br>7:30pm» Clearfield County<br>A.R.E.S. Net<br>8:00pm» Elk Co ARA Net<br>9:00pm» WAN ARES Net                                      | 31<br>Parasitic Emission Publication<br>7:00pm» ARRL Straight Key<br>Night<br>7:00pm» HARC Nets<br>7:30pm» Punxsutawney ARC 2<br>Meter Net<br>8:00pm» Jefferson County EMA<br>Radio Service Net | 01<br>12:00am» ARRL Straight Key<br>Night (cont.)<br>New Year's Day<br>7:30pm» Indiana Co ARC<br>Meeting | 02<br>7:00pm» Hamshack Net<br>9:00pm» Cambria County ARES<br>Net | 03<br>7:00pm» Headwaters ARC<br>Meeting | 04                                                                      | 05                                                                                        |
| 06<br>7:00pm» QCARC 2-meter FM<br>Net<br>7:30pm» Clearfield County<br>A.R.E.S. Net<br>8:00pm» Elk Co ARA Net<br>9:00pm» WAN ARES Net                                      | 07<br>7:00pm» HARC Nets<br>7:30pm» Punxsutawney ARC 2<br>Meter Net<br>8:00pm» Jefferson County EMA<br>Radio Service Net                                                                         | 08<br>7:00pm» Punxsutawney Area<br>ARC Meeting                                                           | 09<br>7:00pm» Hamshack Net<br>9:00pm» Cambria County ARES<br>Net | 10                                      | 11<br>6:00pm» CRC Free VE Exam<br>7:00pm» Cambria Radio Club<br>Meeting | 12<br>9:30am» Quad-County ARC<br>Breakfast<br>10:00am» Potter Co. ARES VE<br>Exam Session |
| 13<br>7:00pm» QCARC 2-meter FM<br>Net<br>7:30pm» Clearfield County<br>A.R.E.S. Net<br>8:00pm» Elk Co ARA Net<br>9:00pm» WAN ARES Net                                      | 14<br>7:00pm» HARC Nets<br>7:30pm» Punxsutawney ARC 2<br>Meter Net<br>8:00pm» Jefferson County EMA<br>Radio Service Net                                                                         | 15                                                                                                    | 16<br>7:00pm» Hamshack Net<br>9:00pm» Cambria County ARES<br>Net | 17                                      | 18<br>7:30pm» Quad-County ARC<br>Meeting                                | 19                                                                                        |
| 20<br>1:30pm» Elk County ARA<br>Meeting<br>7:00pm» QCARC 2-meter FM<br>Net<br>7:30pm» Clearfield County<br>A.R.E.S. Net<br>8:00pm» Elk Co ARA Net<br>9:00pm» WAN ARES Net | 21<br>Martin Luther King's Birthday<br>7:00pm» HARC Nets<br>7:30pm» Punxsutawney ARC 2<br>Meter Net<br>8:00pm» Jefferson County EMA<br>Radio Service Net                                        | 22                                                                                                    | 23<br>7:00pm» Hamshack Net<br>9:00pm» Cambria County ARES<br>Net | 24                                      | 25                                                                      | 26                                                                                        |
| 27<br>7:00pm» QCARC 2-meter FM<br>Net<br>7:30pm» Clearfield County<br>A.R.E.S. Net<br>8:00pm» Elk Co ARA Net<br>9:00pm» WAN ARES Net                                      | 28<br>Parasitic Emission<br>Submission Deadline<br>7:00pm» HARC Nets<br>7:30pm» Punxsutawney ARC 2<br>Meter Net<br>8:00pm» Jefferson County EMA<br>Radio Service Net                            | 29                                                                                                    | 30<br>7:00pm» Hamshack Net<br>9:00pm» Cambria County ARES<br>Net | 31                                      | 01                                                                      | 02<br>Groundhog Day Event                                                                 |

# February 2013 Calendar

# Amateur Radio Club Activities, Events and Gatherings

| Sunday                                                                                                    | Monday                                                                                                    | Tuesday                                        | Wednesday                                                            | Thursday                                | Friday                                        | Saturday                                   |
|----------------------------------------------------------------------------------------------------|----------------------------------------------------------------------------------------------------|------------------------------------------------|----------------------------------------------------------------------|-----------------------------------------|-----------------------------------------------|--------------------------------------------|
| 27<br>T:00pm» QCARC 2-meter FM<br>Net<br>T:30pm» Clearfield County<br>A.R.E.S. Net<br>8:00pm» Elk Co ARA Net<br>9:00pm» WAN ARES Net                                      | 28<br>Parasitic Emission<br>Submission Deadline<br>7:00pm» HARC Nets<br>7:30pm» Punxsutawney ARC<br>2 Meter Net<br>8:00pm» Jefferson County<br>EMA Radio Service Net | 29                                             | 30<br>T:00pm» Hamshack Net<br>9:00pm» Cambria County<br>ARES Net     | 31                                      | 01                                            | 02<br>Groundhog Day Event                  |
| 03<br>T:00pm» QCARC 2-meter FM<br>Net<br>T:30pm» Clearfield County<br>A.R.E.S. Net<br>B:00pm» Elk Co ARA Net<br>9:00pm» WAN ARES Net                                      | 04<br>T:00pm» HARC Nets<br>T:30pm» Punxsutawney ARC<br>2 Meter Net<br>8:00pm» Jefferson County<br>EMA Radio Service Net                                              | 05<br>T:30pm» Indiana Co ARC<br>Meeting        | 06<br>• 7:00pm» Hamshack Net<br>• 9:00pm» Cambria County<br>ARES Net | 07<br>T:00pm» Headwaters ARC<br>Meeting | 08<br>• 6:00pm» Cambria Radio<br>Club Meeting | 09<br>9:30am» Quad-County ARC<br>Breakfast |
| 10<br>7:00pm» QCARC 2-meter FM<br>Net<br>7:30pm» Clearfield County<br>A.R.E.S. Net<br>8:00pm» Elk Co ARA Net<br>9:00pm» WAN ARES Net                                      | 11<br>7:00pm» HARC Nets<br>7:30pm» Punxsutawney ARC<br>2 Meter Net<br>8:00pm» Jefferson County<br>EMA Radio Service Net                                              | 12<br>T:00pm» Punxsutawney<br>Area ARC Meeting | 13<br>• 7:00pm» Hamshack Net<br>• 9:00pm» Cambria County<br>ARES Net | 14                                      | 15<br>7:30pm» Quad-County ARC<br>Meeting      | 16                                         |
| 17<br>1:30pm» Elk County ARA<br>Meeting<br>7:00pm» QCARC 2-meter FM<br>Net<br>7:30pm» Clearfield County<br>A.R.E.S. Net<br>8:00pm» Elk Co ARA Net<br>9:00pm» WAN ARES Net | 18<br>Presidents' Day<br>7:00pm» HARC Nets<br>7:30pm» Punxsutawney ARC<br>2 Meter Net<br>8:00pm» Jefferson County<br>EMA Radio Service Net                           | 19                                             | 20<br>• 7:00pm» Hamshack Net<br>• 9:00pm» Cambria County<br>ARES Net | 21                                      | 22                                            | 23                                         |
| 24<br>T:00pm» QCARC 2-meter FM<br>Net<br>T:30pm» Clearfield County<br>A.R.E.S. Net<br>S:00pm» Elk Co ARA Net<br>S:00pm» WAN ARES Net                                      | 25<br>Parasitic Emission<br>Submission Deadline<br>7:00pm» HARC Nets<br>7:30pm» Punxsutawney ARC<br>2 Meter Net<br>8:00pm» Jefferson County<br>EMA Radio Service Net | 26                                             | 27<br>• 7:00pm» Hamshack Net<br>• 9:00pm» Cambria County<br>ARES Net | 28                                      | 01                                            | 02                                         |